## Algoritmi e Programmi

Dato un problema, per arrivare ad un programma che descriva la soluzione dobbiamo:

- Definire il risultato da ottenere: le uscite (output);
- Individuare gli elementi a disposizione: gli ingressi  $(\text{input})$ ;
- Trovare un metodo di risoluzione che include:
	- o un algoritmo,
	- o le strutture dati su cui l'algoritmo opera.
- Codificare algoritmo e strutture dati in un linguaggio comprensibile dalla macchina virtuale utilizzata (in questo corso useremo il linguaggio C)

Un algoritmo è un insieme di regole operative (non ambigue) che lega i risultati voluti ai dati di ingresso.

Gli algoritmi possono essere descritti in vari modi; ad esempio, mediante un linguaggio pseudo-naturale, un diagramma di flusso, o un linguaggio di programmazione vero e proprio.

## Diagrammi di Flusso

I diagrammi di flusso sono un linguaggio grafico per descrivere algoritmi.

I valori utilizzati per il calcolo sono contenuti in variabili.. Possiamo paragonare una variabile ad un contenitore che contiene un valore che può essere letto e può essere rimpiazzato con un altro valore.

Il calcolo è fatto attraverso l'esecuzione di istruzioni. L'istruzione fondamentale è l'assegnamento di un valore ad una variabile. Nel calcolo dei valori, utilizziamo *espressioni* che sono formate con valori numerici (costanti), variabili, e operatori.

Un diagramma di flusso rappresenta le istruzioni entro blocchi e la sequenza di esecuzione delle istruzioni mediante l'utilizzo di frecce. Noi considereremo i seguenti tipi di blocco:

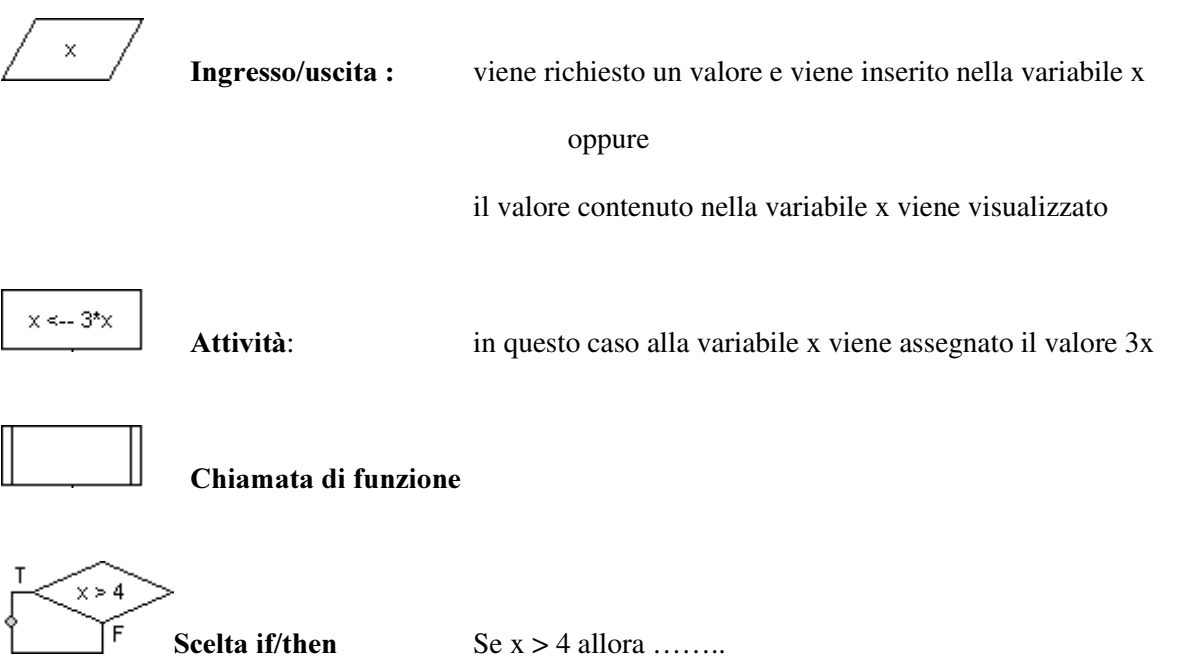

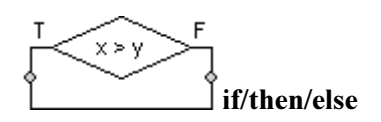

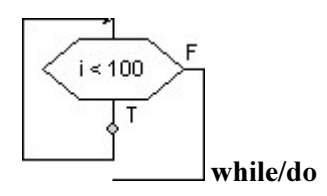

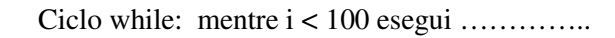

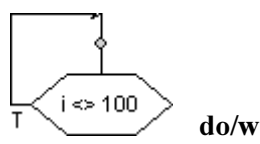

do/while

Ciclo do/while: ripeti ............. Quando I<> 100

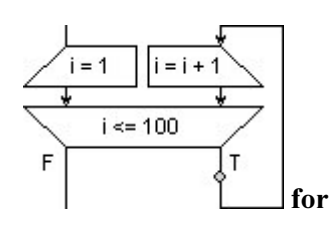

Ciclo for:

per I da 1 a 100, con incremento 1, esegui ...